# Born-digital Archives and Special Collections content

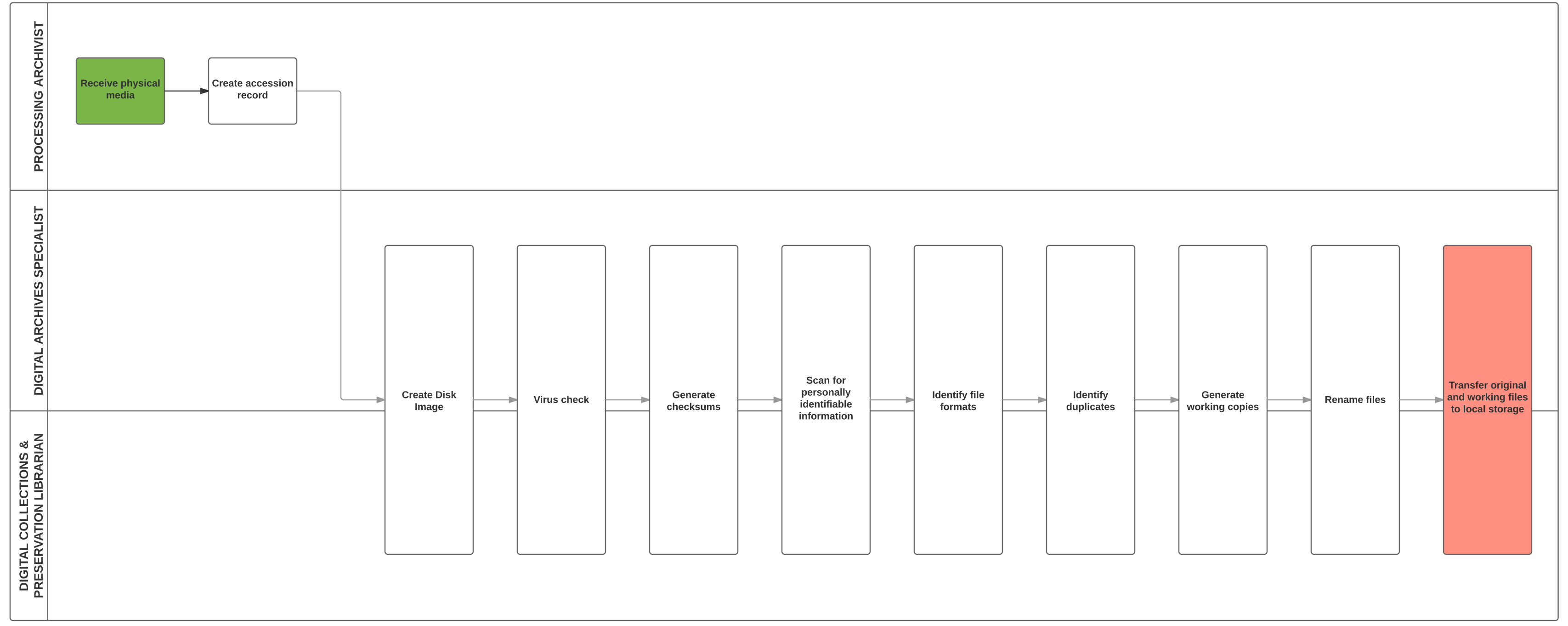

#### Born-digital Archives and Special Collections content

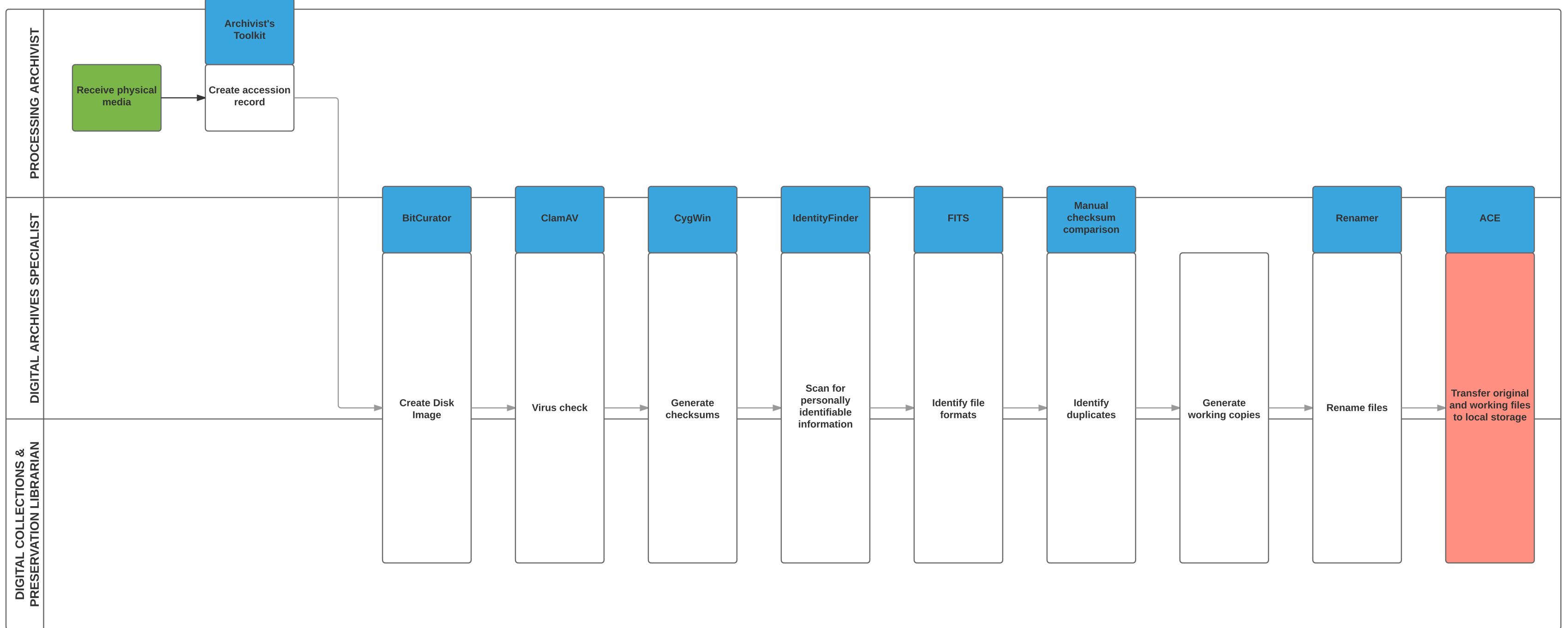

## Library-generated digital materials

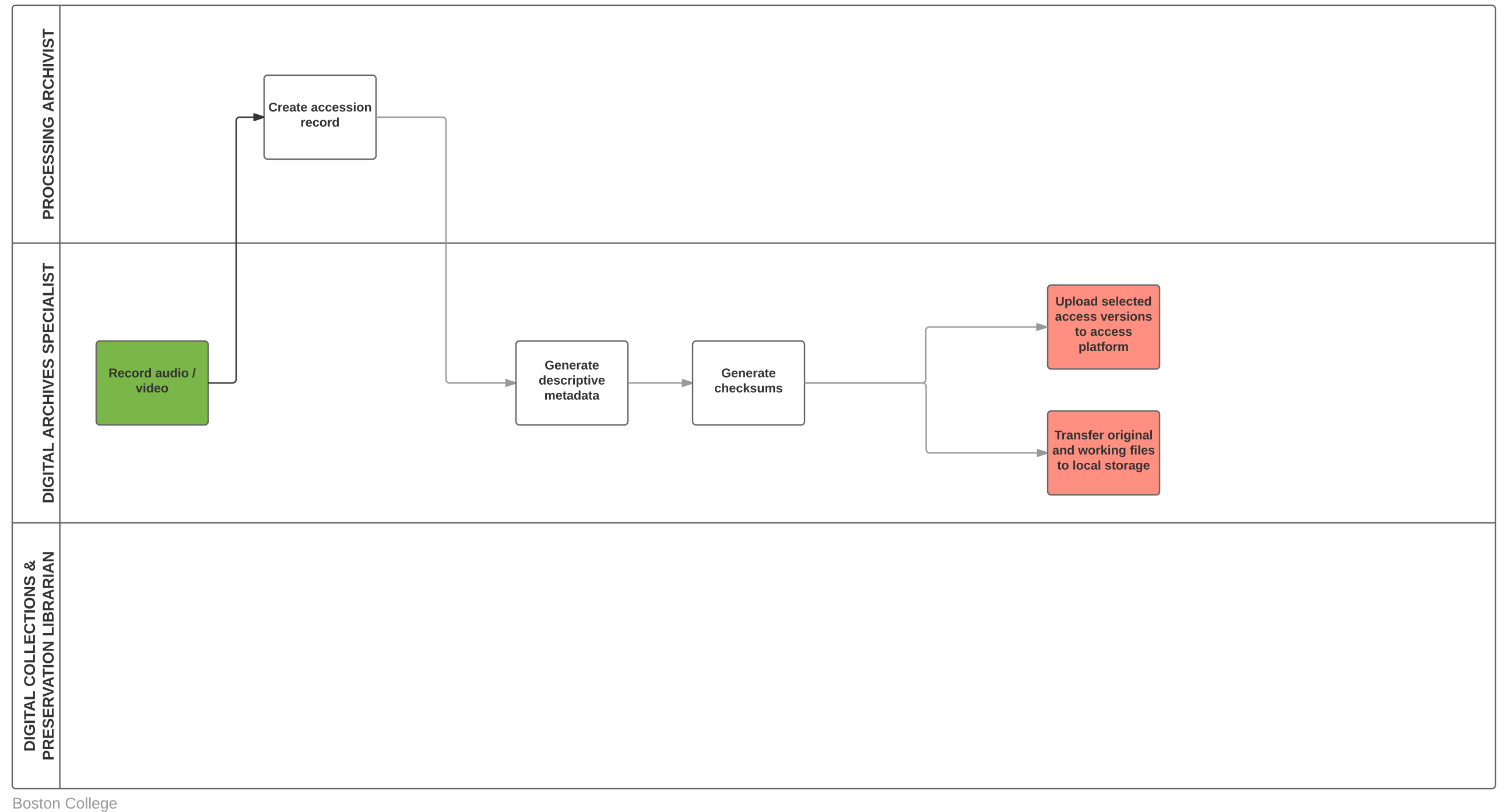

Sam Meister | Educopia Institute

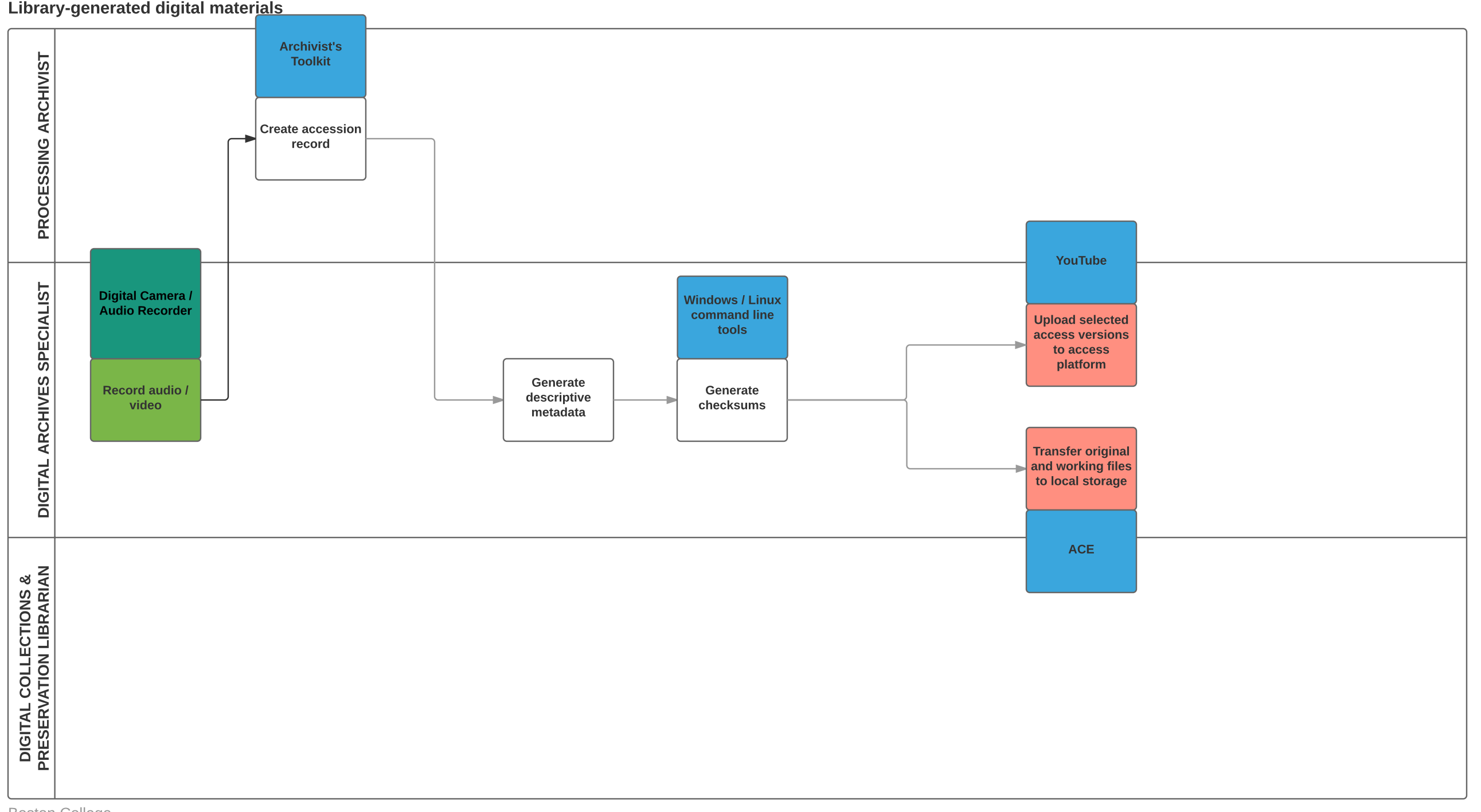

#### Boston College Sam Meister | Educopia Institute

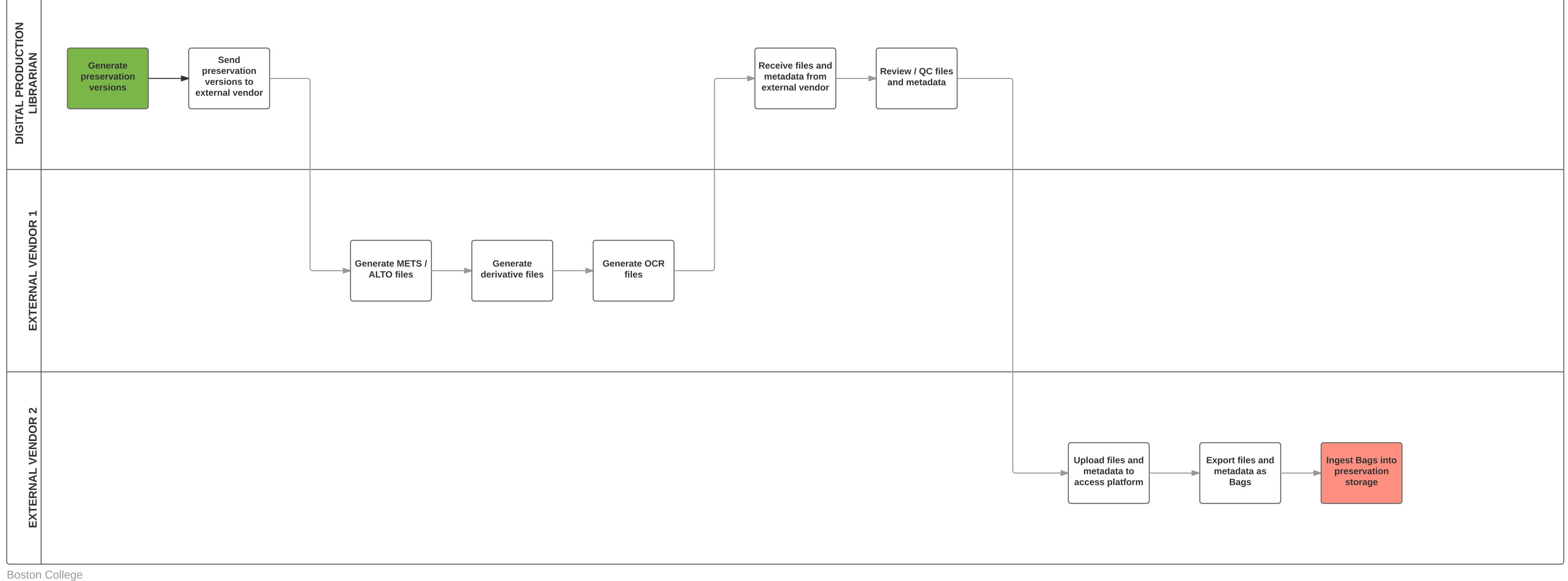

### Digitization - Newspapers

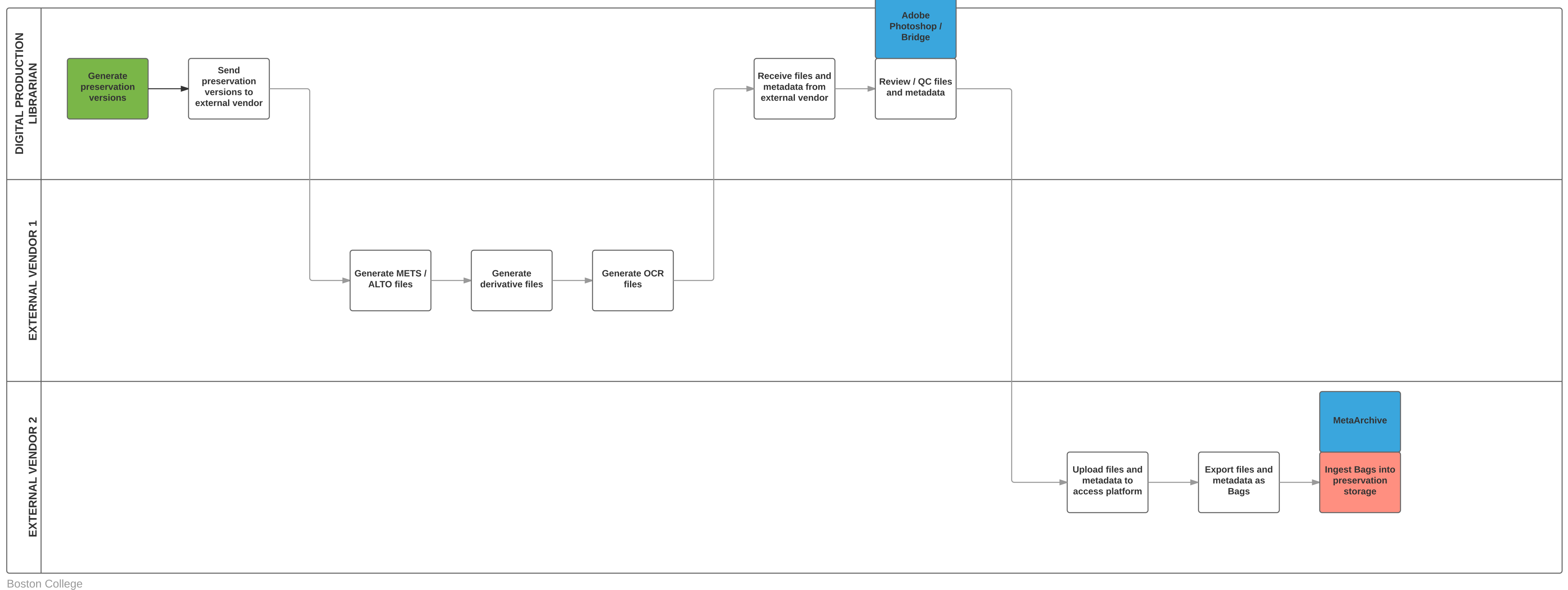

Sam Meister | Educopia Institute

# Digitization - Newspapers

#### Digitization - Archival Materials

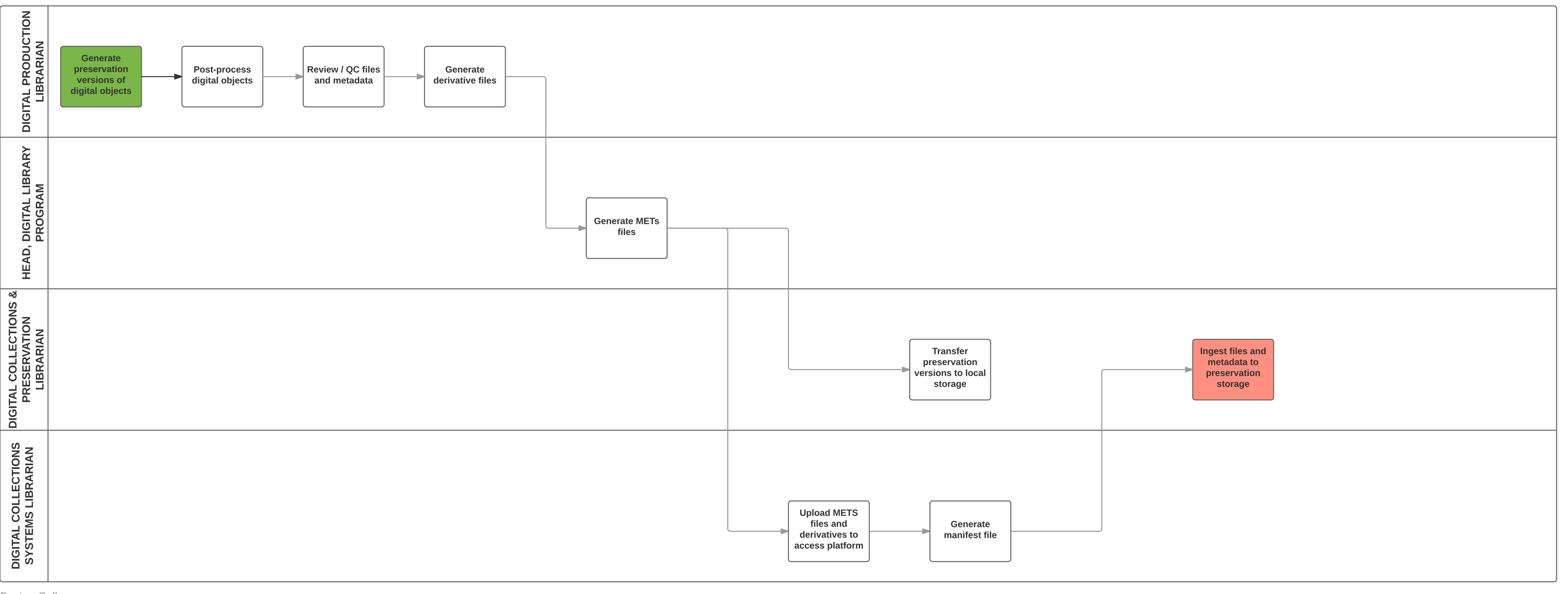

# BOSTON COLLEGE WORKFLOW MAP

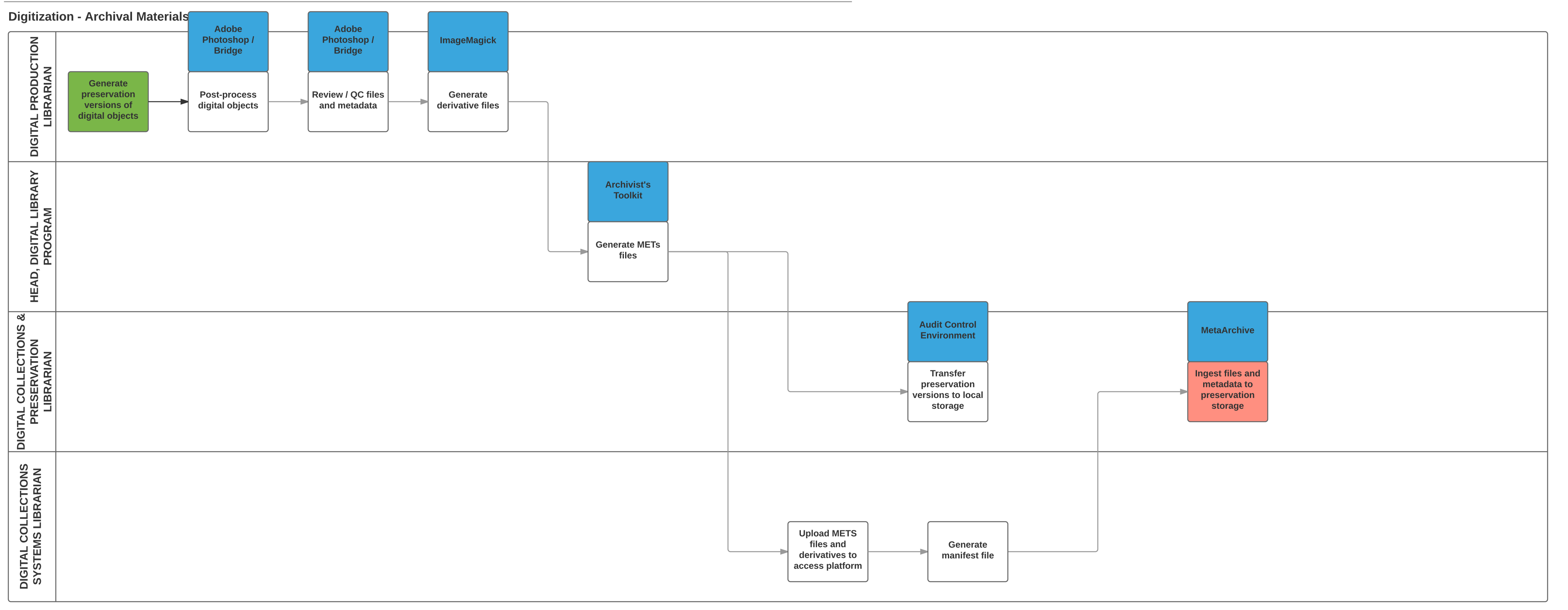

#### Digitization - Published materials

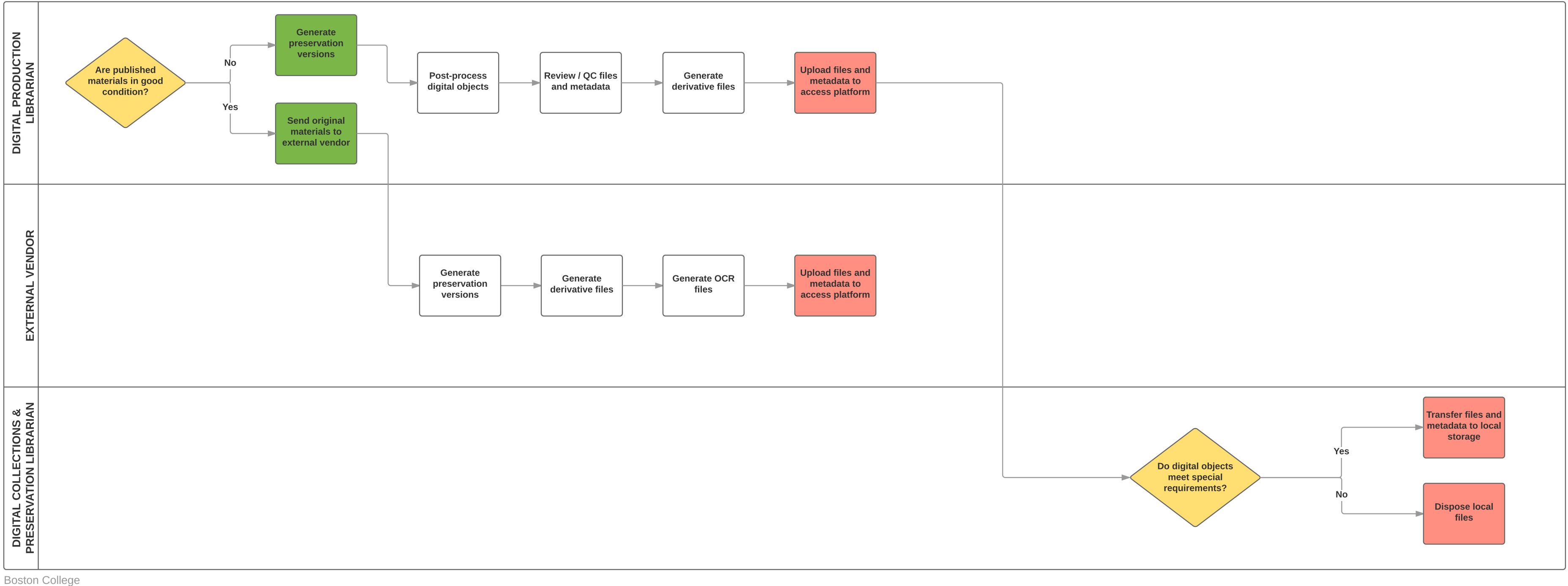

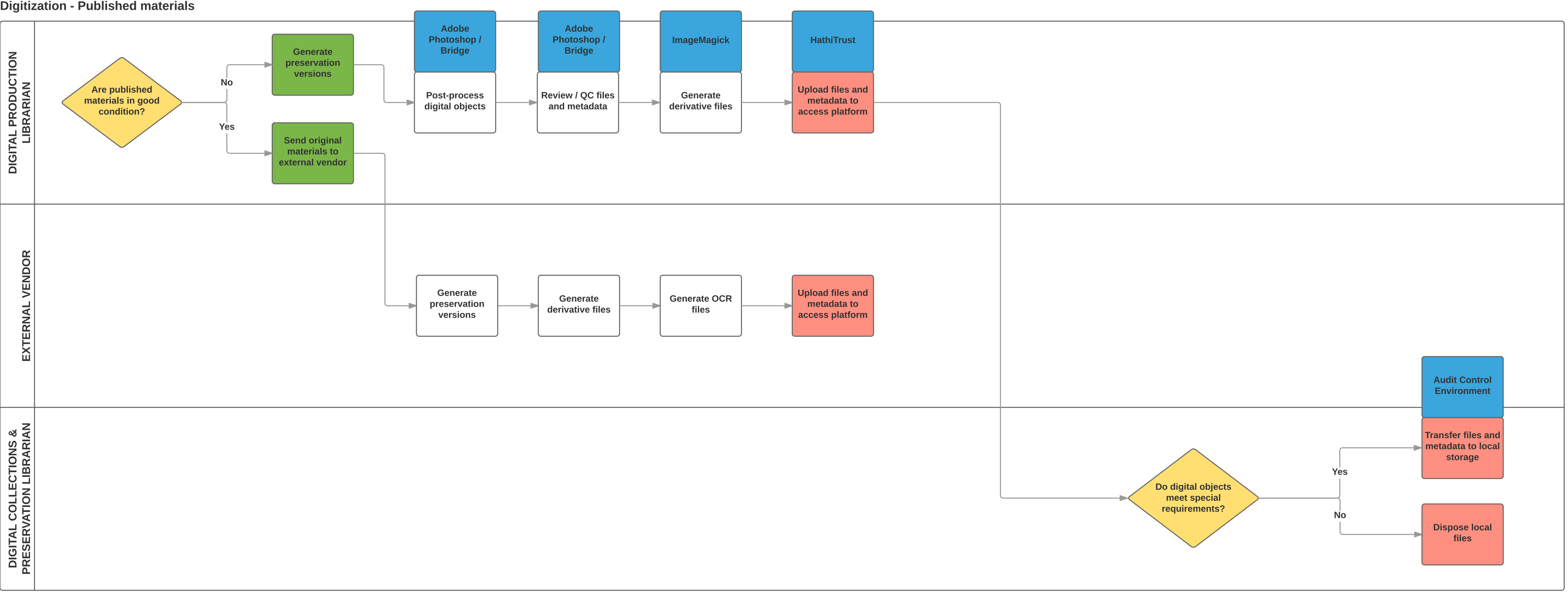